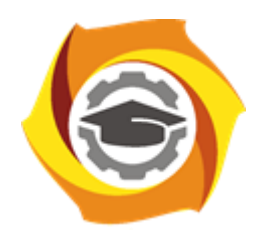

**Негосударственное частное образовательное учреждение высшего образования «Технический университет УГМК»**

## **МЕТОДИЧЕСКИЕ УКАЗАНИЯ К ВЫПОЛНЕНИЮ КОНТРОЛЬНОЙ РАБОТЫ ПО ДИСЦИПЛИНЕ**

## **ЭЛЕКТРОСНАБЖЕНИЕ ПРЕДПРИЯТИЙ**

**Направление подготовки 13.03.02 Электроэнергетика и электротехника Профиль подготовки Электрооборудование и электрохозяйство горных и промышленных предприятий**

**Уровень высшего образования бакалавриат**

*(бакалавриат, специалитет, магистратура)*

Автор - разработчик: Гусакин А. А., ст. преподаватель Рассмотрено на заседании кафедры энергетики Одобрено Методическим советом университета 30 июня 2021 г., протокол № 4

> г. Верхняя Пышма 2021

Домашняя контрольная работа по дисциплине Электроснабжение предприятий предусмотрена для обучающихся заочной формы обучения на 3 курсе в 6 семестре в объёме 72 часа.

Задание выполняется в виде комплексной расчетно-графической работы (кейса), состоящей из пяти взаимосвязанных заданий и охватывающей все разделы изучаемой дисциплины: от расчета электрических нагрузок до обоснования мероприятий по энергосбережению. Исходные данные для расчетов выдаются каждому студенту индивидуально в соответствии с вариантом задания (табл. 1- 2).

Началом выполнения каждого из заданий являются практические занятия по дисциплине Электроснабжение предприятий. Дальнейшие расчеты и оформление работы обучающиеся выполняют самостоятельно во внеаудиторном режиме.

Основные разделы работы соответствуют тематике практических занятий:

1. Определение расчетных электрических нагрузок на основании ведомости электроприемников производственного объекта (*по вариантам – см. «Фонд оценочных средств»*).

2. Выбор числа и мощности силовых трансформаторов. Разработка принципиальной однолинейной схемы электроснабжения.

3. Выбор марки и сечения токоведущих частей на напряжении до и выше 1000 В.

4. Выбор и проверка коммутационных и защитных аппаратов до и выше 1000 В.

5. Разработка рекомендаций по повышению энергетической эффективности и качества электроэнергии в системе электроснабжения.

Описание технологического процесса и особенности режима электропотребления обучающийся выясняет самостоятельно с использованием литературных источников и открытых интернет-ресурсов по согласованию с преподавателем. Параметры электрооборудования рекомендуется принимать по актуальным справочным данным и каталогам производителей.

**Раздел 1**. **Расчет электрических нагрузок** производится для каждого узла питания (распределительного пункта, шкафа, сборки, трансформаторной подстанции), а также по цеху в целом с заполнением расчетной ведомости электрических нагрузок по форме 202-90 (табл. 1). При этом все электроприемники группируются по характерным категориям с одинаковыми *k<sup>и</sup>* и *tgφ.*

Значения *k<sup>и</sup>* принимаются по справочным данным из условия, что вероятность превышения фактической средней мощности над расчетной для характерной категории ЭП должна быть не более 0,05. При наличии в справочных материалах интервальных значений  $k_{\text{H}}$  следует для расчета принимать наибольшее значение.

В графах 7 и 8 соответственно записываются построчно величины *kи∙P<sup>н</sup>* и *kи∙Pн∙tgφ*. В итоговой строке определяются суммы этих величин.

Групповой коэффициент использования определяется по формуле:

$$
K_u = \frac{\sum K_u \cdot P_u}{\sum P_u},
$$

и заносится в графу 5 итоговой строки.

Для последующего определения *n<sup>э</sup>* в графе 9 построчно определяются для каждой характерной группы ЭП одинаковой мощности величины  $\textit{n} \cdot \textit{p}_{\textit{n}}^{2}$  $n \cdot p_{\mu}^2$  и в итоговой строке – их суммарное значение  $\sum n \cdot p_\pi^2$ *н <sup>n</sup> p* . При определении nэ по упрощенной формуле графа 9 не заполняется.

Эффективное число электроприемников n<sub>3</sub> определяется по выражению:

$$
n_{_3} = \frac{\left(\sum P_{_H}\right)^2}{\sum n \cdot p_{_H}^2}
$$

Найденное значение округляется до ближайшего меньшего целого числа.

## Таблица 1

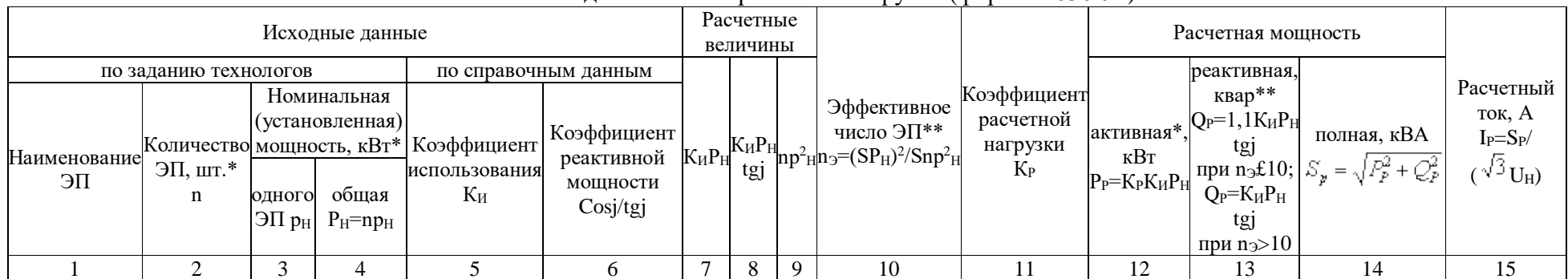

Расчетная ведомость электрических нагрузок (форма Ф636-92)

## $\mathrm{Ta}$ блица $2$

Кабельный журнал

| Направление<br>прокладки<br>кабеля | $U_{\rm H}$ , $\rm kB$ | $\mathbf{I}_{p}, \mathbf{A}$ | Марка<br>кабеля | ∪ечение,<br>MM <sup>2</sup> | $\mathbf{I}_{\text{A}$ оп, А | Длина<br>линии, м<br>M | $\mathbf{v}_0$ ,<br>$\rm JM/M$ | $\mathcal{N}(1)$ ,<br>OM/M | $\mathbf{r}$<br>$\%$<br>$\Delta U$ | лосос<br>прокладки |
|------------------------------------|------------------------|------------------------------|-----------------|-----------------------------|------------------------------|------------------------|--------------------------------|----------------------------|------------------------------------|--------------------|
|                                    |                        |                              |                 |                             |                              |                        |                                |                            |                                    |                    |

Коэффициент расчетной нагрузки K<sub>p</sub> определяется в зависимости от средневзвешенного коэффициента использования и эффективного числа электроприемников определяется согласно п. 2.11 «Указаний по расчету электрических нагрузок» [РТМ 36.18.32.4-92] и заносится в графу 11.

Расчетная мощность электроприемников (графа 12-13) определяется по выражениям:

$$
P_p = K_p \cdot \sum K_u \cdot p_u
$$

$$
Q_p = \sum K_u \cdot p_u \cdot tg\phi
$$

Значение расчетная токовая нагрузка (графа 15) определяется по выражению:

$$
I_p = \frac{S_p}{\sqrt{3} \cdot U_n}
$$

где  $S_p = \sqrt{P_p^2 + Q_p^2}$  − полная расчетная мощность, кВ·А, (графа 14).

**Раздел 2. Выбор числа и мощности силовых трансформаторов** производится по следующим критериям:

- надежность электроснабжения – для электроприемников I категории требуется установка не менее, чем двух трансформаторов.

- снижение расхода цветного металла в активной части трансформаторов и кабельных сетях – размещение в цехе нескольких подстанций с трансформаторами небольшой мощности, приближенных к потребителям.

- нормативный коэффициент загрузки в нормальном режиме:  $k_3 = 0.65 ... 0.7$ .

- соответствие системы охлаждения трансформатора условиям его установки.

Оптимальный вариант выбирается путем технико-экономического сравнения с учетом компенсации реактивной мощности в сети напряжением 0,4 кВ. Приведенные экономические затраты определяются для каждого из вариантов по формуле:

$$
3_{np} = p_{\scriptscriptstyle H} \cdot K + H_{\scriptscriptstyle \mathcal{E}}
$$

где *р<sup>н</sup>* – нормативный коэффициент эффективности капитальных затрат (для энергетического оборудования *р<sup>н</sup> =* 0,12 1/год );

*К* – капитальные затраты на осуществление данного варианта, руб.;

*Иг* – годовые эксплуатационные издержки на амортизацию, обслуживание и ремонт оборудования, с учетом стоимости потерь электроэнергии, руб.;

Потери мощности в трансформаторах определяются по формуле:

$$
\Delta P_T = \Delta P'_{XX} + k_3^2 \cdot \Delta P'_{K3}
$$

где  $\Delta P'_{XX} = \Delta P_{XX} + k_{UII} \cdot \Delta Q_{XX}$  – приведенные потери холостого хода, кВт;

$$
\Delta P'_{K3} = \Delta P_{K3} + k_{HII} \cdot \Delta Q_{K3} - np_{H} \cdot \Delta Q_{H3}
$$

*kЗ* – коэффициент загрузки трансформатора, отн. ед.

*kИП* – коэффициент изменения потерь активной мощности на передачу (трансформацию) реактивной мощности, кВт/квар;

**Раздел 3. Выбор марки и сечения токоведущих частей** производится по предельно допустимому току на основании справочных данных Правил устройства электроустановок:

$$
I
$$
  $\partial$  *on*  $\geq$   $k \cdot I_p$ ;

где *I доп* – допустимый ток для данного сечения проводника, А;

*k* – поправочный коэффициент, учитывающий число параллельно проложенных кабелей и условия охлаждения изоляции;

*I<sup>р</sup>* – расчетный нагрузочный ток, А;

Выбранное сечение проверяется по потере напряжения в линии:

$$
\Delta U = \frac{\sqrt{3}I_p(r_0 \cdot \cos \varphi + x_0 \cdot \sin \varphi)L}{U_{\text{HOM}}};
$$

где  $r_0$  и  $x_0$  – активное и индуктивное погонное сопротивления линии, Ом/м;

*L* – длина линии, м;

 $U_{\mu_{OM}}$  – номинальное напряжение сети, B;

 $cos \varphi$  – коэффициент мощности потребителя электроэнергии, отн. ед.

Результаты расчетов сводятся в кабельный журнал (табл. 2).

Выбор схемы электроснабжения цеха определяется категорией надежности питания потребителей, их размещением в цехе и особенностями режима работы. При этом схема распределения электроэнергии должна быть связана с технологической схемой объекта (питание разных технологических потоков от разных источников).

На больших и средних по мощности предприятиях, где электроприемники расположены в различных направлениях от центра питания, как правило, рекомендуется применять радиальные схемы электроснабжения. Для взаимного резервирования используется секционирование и устройства АВР.

Окончательное решение о принятии варианта схемы электроснабжения на основании технико-экономических расчетов. При этом учитываются такие факторы, как расход проводникового материала и трудоемкость прокладки питающих линий, стоимость коммутационной аппаратуры, годовые потери электроэнергии и т.п.

При сопоставлении вариантов схемы выполняются расчеты сравнительной эффективности капитальных вложений. Экономическим критерием выбора служит минимум приведенных затрат. Для схем, равноценных по надежности электроснабжения потребителей, приведенные затраты определяются по формуле:

$$
3=p_{\scriptscriptstyle H} \cdot K + C_{\scriptstyle \Pi} + A
$$

где *р<sup>н</sup> = 0,12* – нормативный коэффициент эффективности капитальных вложений;

*К –* капитальные вложения в электрическую сеть, тыс.руб.;

*С<sup>П</sup> –* стоимость потерь электроэнергии в сети, тыс.руб.;

*А –* ежегодные амортизационные отчисления на электрооборудование, тыс.руб.;

Капитальные затраты каждого варианта включают в себя стоимость ячеек с выключателями и кабельных линий с учетом их монтажа по укрупненным показателям стоимости:

$$
K = \sum (n \cdot K_B) + \sum (K_{\kappa a\delta.\ y\delta} \cdot L_{\kappa a\delta})
$$

где *n* – число ячеек КРУ с выключателями (стоимостью *КВ* );

*Ккаб. уд. –* стоимость 1 км кабельной линии, тыс.руб./км;

*Lкаб –* длина кабельной линии, км.

**Раздел 4. Выбор и проверка коммутационных и защитных аппаратов** электрической сети. производится по совокупности типовых условий:

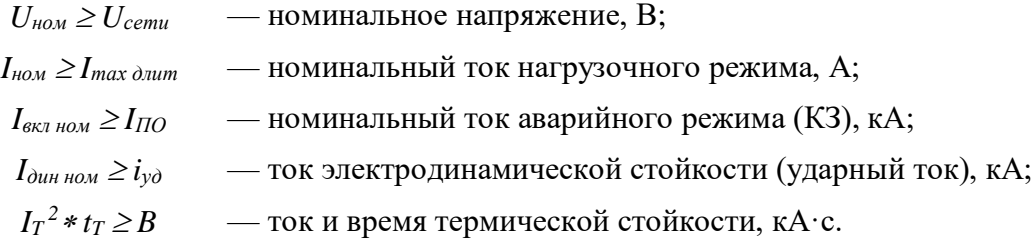

Для этого необходимо рассчитать токи короткого замыкания, предварительно проанализировав схему электрической сети и определив наиболее тяжелые, но достаточно вероятные режимы КЗ. Они отражаются на расчетной однолинейной схеме (рис. 1.) и схеме замещения (рис. 2).

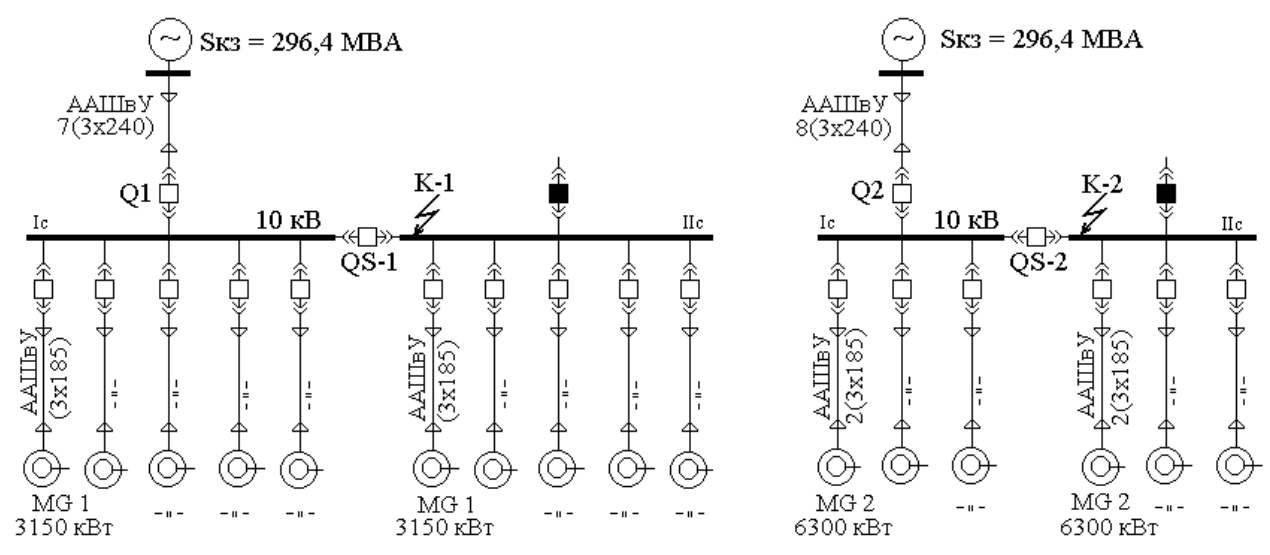

Рис. 1. Пример расчетной схемы распределительной сети

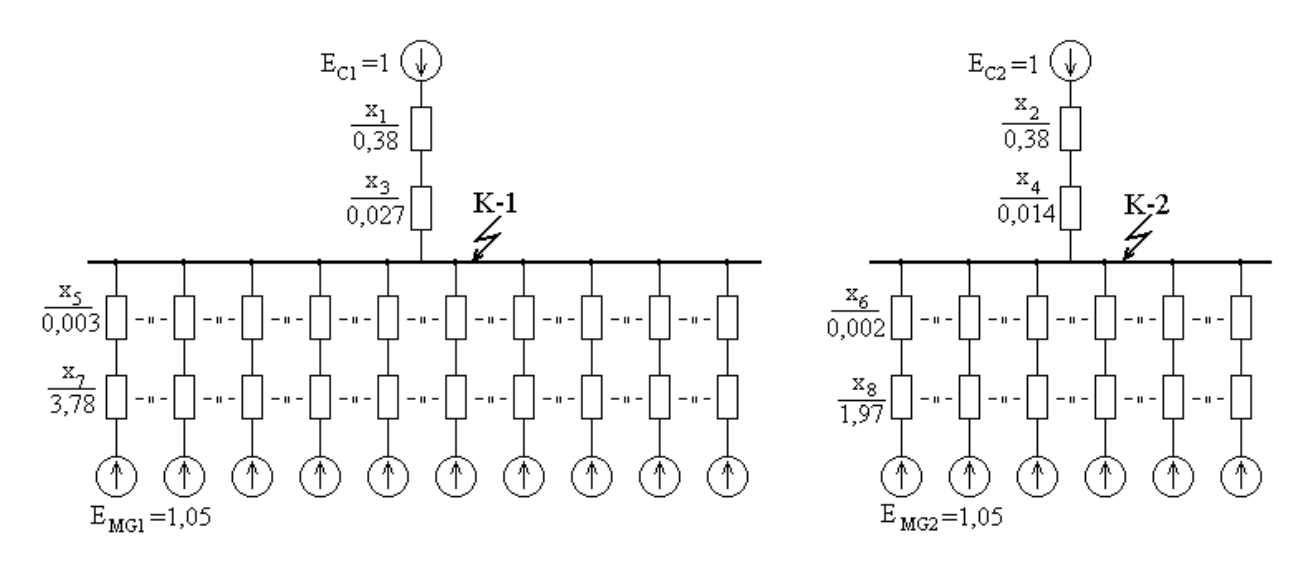

Рис. 2. Пример схемы замещения электрической сети

Параметры схемы замещения определяются в относительных единицах, для чего задаемся базисными величинами:

$$
S_{\delta} = 100 \text{ MBA}; \ \ U_{\delta} = 1,05 \text{ U}_{\text{HOM}}; \ \ I_{\delta} = \frac{S_{\delta}}{\sqrt{3}U_{\delta}}.
$$

*S*

Сопротивления схемы замещения:

$$
-\text{для питающей энергосистемы:}\n\qquad\nx_1 = x_2 = \frac{S_{\delta}}{S_{\kappa 3}},
$$

где *кз S —* мощность короткого замыкания питающей сети, кВА;

– для кабельных и воздушных линий:  $3 - \frac{\lambda_0}{\mu_0}$   $\frac{\mu}{\mu_0}$ *б б U*  $x_3 = x_0 \cdot l \cdot \frac{S_6}{I}$ 

где *Х*<sub>0</sub> и l — соответственно, погонное сопротивление (Ом/м) и длина линии (м);

– для синхронных двитателей: 
$$
x_7 = x_d
$$
".  $\frac{S_6}{S_{\text{nom}}}$ .

где  $\,S_{_{HOM}}$ — номинальная мощность электрической машины, кBA;

- для сильых трансформаторов: 
$$
x_{\rm r} = \frac{u_{\kappa} U_{\text{HOM}}^2}{100 S_{\text{HOM}}},
$$

где  $\mathit{l}_{\kappa}$  — напряжение короткого замыкания (по паспорту трансформатора), %.

Расчетные токи короткого замыкания определяются по формулам:

$$
I_{IO} = \frac{E_C"}{x_1 + x_3} \cdot I_{\delta} \text{ (kA)};
$$

$$
I_{IIt} = I_{IO} \cdot \gamma(t_p),
$$

где *(tр) –* коэффициент затухания периодической составляющей тока КЗ;

$$
i_{at} = \sqrt{2} \cdot I_{TO} \cdot e^{-t_h/T_a}
$$
 (kA);

где *Та –* постоянная времени затухания апериодического тока КЗ, с;

(для питающей системы —  $T_a = 0, I$  *с*; для синхронных двигателей —  $T_a = 0.07$ *с*)*;*

Ударный ток в месте короткого замыкания:

$$
i_{y\partial} = \sqrt{2} \cdot I_{\Pi O} \cdot k_{y\partial} ,
$$

где *kуд –* ударный коэффициент (для питающей системы: *kуд =* 1,9; для двигателей: *kуд* = 1,92).

Результаты расчета для всех необходимых точек КЗ сводятся в табл. 3.

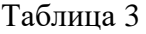

| Источник          |          | $I_{\Pi 0}$ | $I_{\Pi}$ t | $1_{at}$ | 1 <sub>kt</sub> | $1_{\text{YA}}$ | t <sub>p</sub> , | $T_a$ ,                  |              |
|-------------------|----------|-------------|-------------|----------|-----------------|-----------------|------------------|--------------------------|--------------|
| подпитки КЗ       |          | кА          | кА          | кА       | кА              | кA              | $\mathbf{c}$     | $\mathbf c$              | $\rm{k_{y}}$ |
| <u>ኢ</u><br>точка | Система  | 13,51       | 13,51       | 4,26     | 23,37           | 36,68           | 0,15             | 0,10                     | 1,92         |
|                   | Двиг.MG1 | 15,24       | 9,30        | 2,53     | 15,68           | 40,95           | 0,15             | 0,07                     | 1,90         |
|                   | ИТОГО    | 28,75       | 22,81       | 6,79     | 39,04           | 77,63           | 0,15             | $\overline{\phantom{a}}$ |              |
| K-7<br>точка      | Система  | 13,65       | 13,65       | 4,31     | 23,61           | 37,06           | 0,15             | 0,10                     | 1,92         |
|                   | Двиг.MG2 | 17,54       | 10,70       | 2,91     | 18,04           | 47,13           | 0,15             | 0,07                     | 1,90         |
|                   | ИТОГО    | 31,19       | 24,35       | 7,22     | 41,65           | 84,19           | 0,15             | $\overline{\phantom{a}}$ |              |

Расчетные токи короткого замыкания (пример)

Выбранное по приведенным выше условиям электрооборудование обозначается на однолинейной схеме электроснабжения предприятия в соответствии с требованиями ГОСТ — на поле чертежа или в виде спецификации.

Основным мероприятием по обеспечению электробезопасности схемы является защитное заземление. Расчет защитного заземления производится методом коэффициента использования. При этом грунт принимается однородным по глубине, а заземляющее устройство состоит из вертикальных и горизонтальных электродов. Допустимое сопротивление заземляющего устройства принимается согласно Правилам устройства электроустановок в зависимости от номинального напряжения и режима нейтрали:

Сопротивление одного вертикального электрода:

$$
r_{\scriptscriptstyle e} = \frac{0,366 \cdot \rho_{\scriptscriptstyle \text{pacu}}}{l_{\scriptscriptstyle e}} \cdot \left( \lg \frac{2 \cdot l_{\scriptscriptstyle e}}{d} + \frac{1}{2} \cdot \lg \frac{4t_{\scriptscriptstyle e} + l_{\scriptscriptstyle e}}{4t_{\scriptscriptstyle e} - l_{\scriptscriptstyle e}} \right),
$$

где  $\rho_{\text{pac}y} = k_c \cdot \rho$  – расчетное сопротивление грунта;

Сопротивление всех вертикальных заземлителей с учетом коэффициента использования:

$$
R_{\scriptscriptstyle g} = \frac{r_{\scriptscriptstyle g}}{n_{\scriptscriptstyle g} \cdot \eta_{\scriptscriptstyle g}},
$$

где  $\eta_{\text{e}}$  — коэффициент использования по справочнику;

 $n_e = 108$  — число вертикальных заземлителей.

Сопротивление горизонтального заземлителя (с учетом его длины *lг*):

$$
r_z = \frac{0,366 \cdot \rho_{\text{pacy}}}{l_z \cdot \eta_z} \cdot \lg \frac{l_z^2}{d \cdot t_z}
$$

Результирующее сопротивление заземляющего устройства:

$$
R_{_3}=\frac{R_{_6}\cdot R_{_u}}{R_{_6}+R_{_u}}.
$$

Значение сопротивления сравнивается с допустимым Правилами устройства электроустановок для данного номинального напряжения электрической сети и режима нейтрали.

**Раздел 5. Разработка рекомендаций по повышению энергетической эффективности** включает в себя обоснование системы учета электроэнергии и оценку энергетического баланса. Расчет баланса, в свою очередь, включает в себя четыре этапа:

1) составление схемы энергопотоков на предприятии;

2) определение прямых затрат энергии по всем видам продукции;

3) расчет косвеных энергозатрат, в т.ч. на вспомогательные цеха и собственные нужды.

4) расчет полных (суммарных) энергозатрат.

Схема энергетических потоков представляет собой графическое изображение связей между всеми видами энергоресурсов предприятия и продукцией, при изготовлении которой эти энергоресурсы расходуются (рис. 3). При этом элементы структурной схемы (виды энергоресурсов и виды продукции) необходимо разбить на три группы:

- покупные энергоресурсы, поступающие на предприятие со стороны;

- энергоресурсы собственного производства (энергетическая продукция предприятия);

- неэнергетическая продукция собственного производства.

На основании схемы рассчитываются коэффициенты прямых затрат энергии — норма расхода на производство единицы конечного продукта:

$$
a_{ij} = \frac{X_{ij}}{X_j}, \qquad b_{kj} = \frac{X_{kj}}{X_j},
$$

где  $a_{ij}$  – коэффициент прямых затрат покупной энергии *i* -го вида при производстве единицы *j* -го продукта;

 $b_{kj}$ – коэффициент прямых затрат собственных энергоресурсов  $\it{k}$  -го вида при производстве единицы *<sup>j</sup>* -го продукта;

*<sup>X</sup><sup>i</sup> <sup>j</sup> –* количество энергии *<sup>i</sup>* -го вида *,* израсходованное за отчетный период (например, за год) при производстве продукта *j* -го вида;

*<sup>X</sup> <sup>j</sup>* – количество *j* -го продукта, произведенного за этот же период.

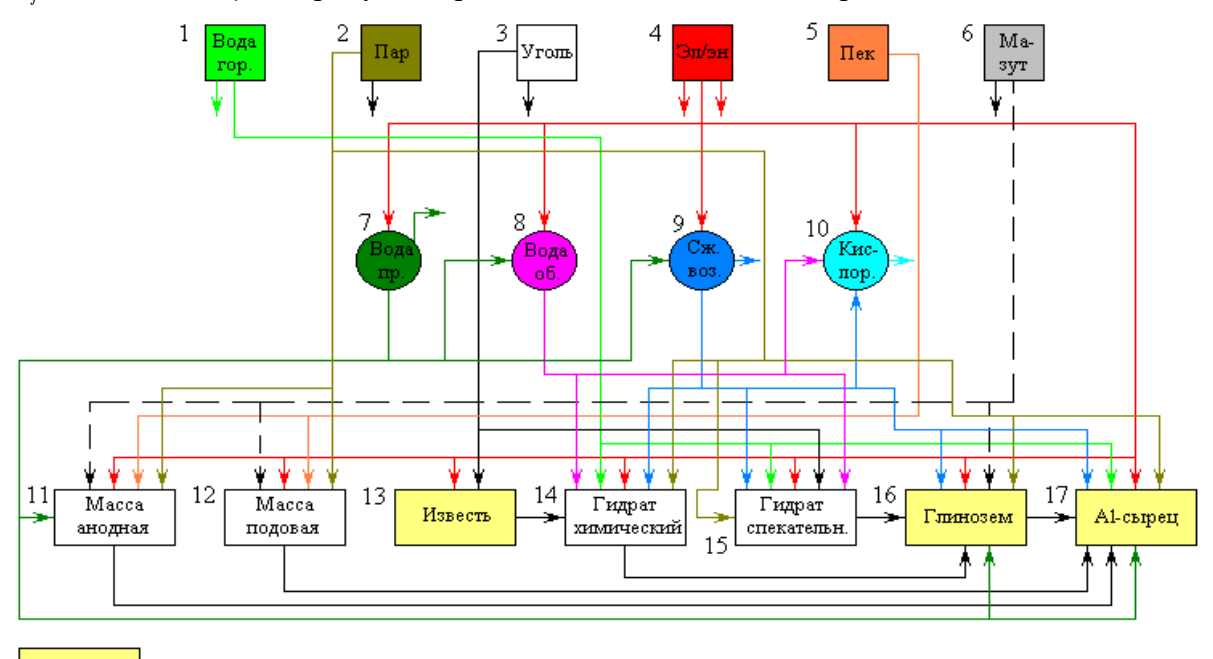

- Товарные (конечные) продукты

Полученные коэффициенты  $a_{ii}$  в дальнейшем формируют матрицу прямых энергозатрат, которая характеризует внутрипроизводственный баланс каждого вида энергии:

$$
\mathbf{A} = \begin{pmatrix} a_{1.1} & a_{1.2} & a_{1.3} & \dots & a_{1.n} \\ a_{2.1} & a_{2.2} & a_{2.3} & \dots & a_{2.m} \\ \vdots & \vdots & \vdots & \ddots & \vdots \\ a_{m.1} & a_{m.2} & a_{m.3} & \dots & a_{m.n} \end{pmatrix},
$$

Если какой-либо элемент этой матрицы  $a_{ij}$  умножить на годовой выпуск продукции  $j$ -го вида, получим годовой расход *і*-го вида энергии на производство этой продукции. Сумма будет **BCCX** значений  $a_{ii}$   $\pi$ o каждой строке матрицы характеризовать внутрипроизводственный баланс по данному виду энергии.

Полный баланс получается путем суммирования всех прямых и косвенных затрат по данному виду энергии с учетом доли ее потребления на собственные нужды предприятия, отпуска на сторону и потерь:

$$
w_{j/i}^{\Sigma} = w_{j/i} + w_{22/i}^{\prime} + w_{22/i}^{\prime\prime} + w_{22/i}^{\prime\prime} + \dots + w_i^{\text{c.m.}} + w_i^{\text{RCTOM.}} + w_i^{\text{norm}}.
$$

При этом последние три составляющие распределяются между всеми конечными продуктами и полуфабрикатами пропорционально объемам их выпуска:

$$
w_i^{\text{c.m.}} = a_i^{\text{c.m.}} \frac{X_i}{\sum_{i=1}^n X_i} \text{MBT} \cdot \text{v/T}.
$$

где  $X_i$  — объем производства *j*-го конечного продукта, т;

 $\sum^{n} X_j$  — суммарная производительность по всем видам готовой продукции, т.

Полученные таким образом данные, позволяют решать целый комплекс задач:

- совершенствование системы учета и контроля расхода энергоносителей;

- оценка фактического энергоиспользования на предприятии, выявление причин возникновения и величины потерь топливно-энергетических ресурсов;

- разработка плана мероприятий, направленных на снижение потерь топливноэнергетических ресурсов;

- выявление и оценка резервов экономии топлива и энергии;

- совершенствование системы нормирования и разработка научно обоснованных норм расхода топлива и энергии на производство продукции;

- определение рациональных размеров энергопотребления в производственных процессах и установках.

Результатом успешного выполнения комплексного практического задания считается умение обучающихся самостоятельно и осознанно:

- производить расчеты электрических нагрузок для различных уровней и структур систем электроснабжения различных предприятий и производственных объектов;

- выбирать конфигурацию схемы электроснабжения и ее элементы с учетом электроснабжения, электромагнитной надежности совместимости  $\mathbf{u}$ техникоэкономических показателей:

- выполнять расчеты нагрузочной способности, электродинамической и термической стойкости основного электрооборудование систем электроснабжения.

При выполнении и защите работы обучающийся должен обосновывать все принятые решения и анализировать полученные результаты с точки зрения технической и экономической целесообразности, используя только актуальные нормативные документы и справочные данные.

Выполненная работа сдается на предварительную проверку, а затем защищается в ходе очного собеседования с преподавателем. Рекомендуется проводить коллективные обсуждения завершенных работ в группах с целью обмена мнениями и более глубокого освоения изучаемого материала.

В ходе выполнения работы в дополнение к конспекту лекций необходимо использовать основную и дополнительную литературу, наглядные пособия, видеоматериалы. Рекомендуется производить подготовку систематически, используя все время, отведенное планом-графиком самостоятельной работы.

Удовлетворительным результатом выполнения задания считается полнота и обоснованность выполненных расчетов, соответствие содержания и оформления нормативно-технической документации и глубина теоретических знаний, продемонстрированных обучающимся в ходе выполнения работы.